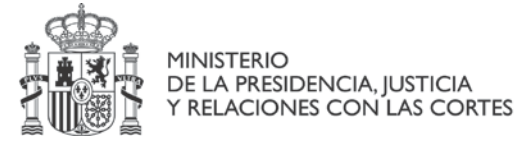

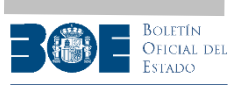

# API para el acceso a la colección de Legislación Consolidada

Agencia Estatal Boletín Oficial del Estado

Madrid, 28 de junio de 2024

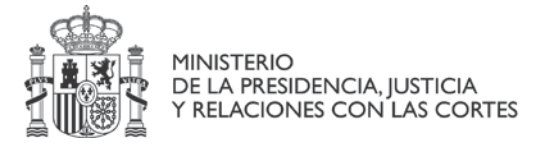

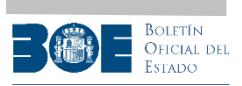

# 1. Consideraciones generales

La API es una forma de intercambio de información entre sistemas indicada para la obtención de información que se modifica frecuentemente.

Para el diseño de esta API se han tenido en cuenta los siguientes documentos:

- Buenas prácticas en el diseño de APIS y Linked Data
- Guía Práctica para la Publicación de Datos Abiertos usando APIS
- OpenAPI Specification v3.1.0

La API objeto de este documento es una API REST para obtención de información. Por ello, todas las peticiones de información utilizarán el método "GET" sobre "https". La utilización de otro tipo de peticiones ("POST", "PUT", etc.) devolverá un error 403.

El formato de salida esperado se indicará utilizando la cabecera Accept en cada petición. Por ejemplo:

curl -X "GET" -H "Accept: application/xml" "https://boe.es/datosabiertos/api/legislacion-consolidada/id/BOE-A-1889-4763"

Los códigos de retorno son los habituales en las peticiones http/https:

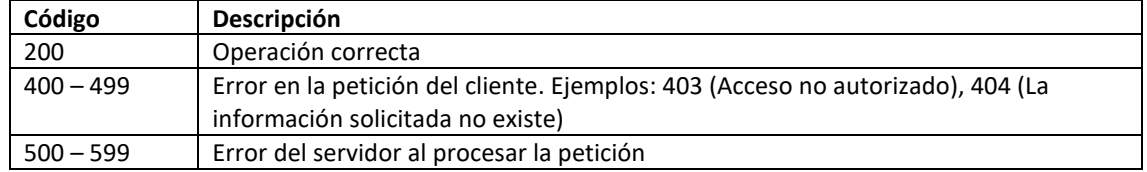

En cuanto a la validación de parámetros, se contemplan estas posibles respuestas:

400 - El parámetro << nombre parámetro >> debe ser un número.

400 - El parámetro << nombre parámetro >> debe ser un entero.

400 - El parámetro <<nombre\_parámetro>> de tipo <<tipo\_valor\_parámetro>> no ha sido especificado siendo obligatorio.

400 - El parámetro <<nombre\_parámetro>> de tipo query no ha sido especificado siendo obligatorio.

400 - No reconocido el formato de la cabecera Accept.

400 - No soportado ningún mime type de la cabecera Accept.

Otros errores dependientes del método implementado:

Para la búsqueda de normas (apartado 2.1)

400 - Search error: << mensaje\_error>>

Para obtener una norma concreta (apartado 2.2)

400 – Identificador no válido o parámetros incorrectos

404 - La información solicitada no existe

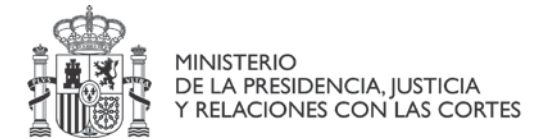

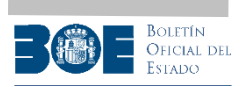

# 2. APIs

Se definen 2 formas de llamada en la API de acceso a la colección Legislación Consolidada:

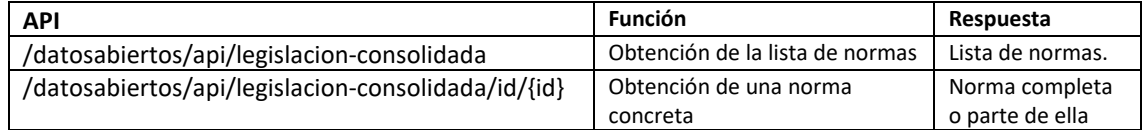

## 2.1 API Lista de normas

### Petición: /datosabiertos/api/legislacion-consolidada

Objeto del servicio: Ofrecer la lista de normas consolidadas con la fecha y hora de la última actualización de cada una de ellas.

Respuesta: Devuelve la lista de normas ordenadas de forma descendente por su fecha y hora de última actualización. Esta lista será parcial o completa en función de los parámetros especificados.

#### Parámetros:

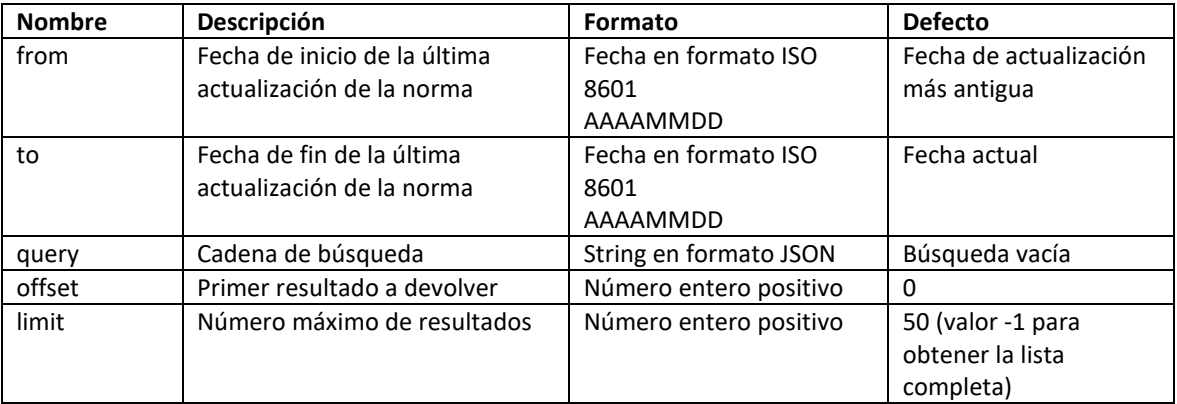

Todos los parámetros son opcionales. Si no se especifica ningún parámetro se devolverá una lista con los 50 primeros documentos por orden descendente de fecha de actualización.

Ejemplos:

• Para descartar las 10 primeras normas y obtener en formato xml las 50 siguientes (porque aplicaría el valor por defecto):

curl -L -X "GET" -H "Accept: application/xml" "https://boe.es/datosabiertos/api/legislacionconsolidada?offset=10"

- Para conseguir un listado en formato xml de todas las normas a partir de la 10: curl -L -X "GET" -H "Accept: application/xml" "https://boe.es/datosabiertos/api/legislacionconsolidada?offset=10&limit=-1"
- Obtención de todas las normas en formato json: curl -L -X "GET" -H "Accept: application/json" "https://boe.es/datosabiertos/api/legislacionconsolidada?limit=-1"
- Obtención de las normas modificadas en un intervalo de tiempo curl -L -X "GET" -H "Accept: application/json" "https://boe.es/datosabiertos/api/legislacionconsolidada?from=20220610&to=20220630&limit=-1"
- Obtención de las normas modificadas desde una fecha hasta la actualidad curl -L -X "GET" -H "Accept: application/json" "https://boe.es/datosabiertos/api/legislacionconsolidada?from=20220610&limit=-1"

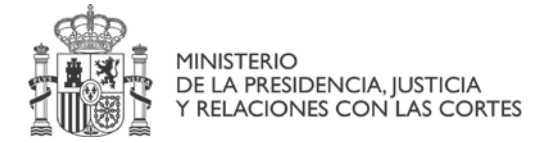

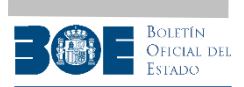

## Cadena de búsqueda:

},

Se especifica en el parámetro query, en formato json con la siguiente estructura:

{

```
"query":{
         "query_string": {"query":""},
         "range":{ }
 "sort":[]
```
}

Incluye estos tres elementos opcionales:

• "query\_string": Se incluye dentro de un elemento "query" de primer nivel, contiene a su vez un elemento "query" en el que se especifica la condición de búsqueda, esta condición está compuesta por parejas de la forma "campo:valor" unidas por conectores lógicos (and / or) y puede incluir agrupaciones indicadas con paréntesis y negación (not).

Los campos permitidos en la cadena de búsqueda son los siguientes:

- ambito@codigo
- departamento@codigo
- rango@codigo
- fecha\_disposicion
- numero\_oficial
- titulo
- fecha\_publicacion
- diario numero
- vigencia\_agotada
- estado\_consolidacion@codigo
- materia@codigo
- texto

El campo texto se utiliza para hacer una búsqueda en todo el texto de la norma. El campo materia se utiliza para buscar normas por temática, de acuerdo con un vocabulario controlado. El resto de campos se incluyen en la respuesta y están especificados en la tabla al final de este apartado.

Ejemplo: "query\_string":{"query":"titulo:crisis and (materia@codigo:6658 or materia@codigo:4107) "}

• "range": Se incluye dentro de un elemento "query" de primer nivel, puede estar vacío o contener uno o varios elementos de la forma:

"campo": {"gte": "valor-mínimo", "lte": "valor-máximo"}

Indica que deseamos filtrar valores para dicho campo que se encuentren entre "valor-mínimo" y "valormáximo". Se puede omitir uno de estos dos elementos.

Su uso se restringe solamente a campos de tipo fecha (Fecha publicacion, Fecha disposicion...) y los valores se indicarán en formato ISO 8601.

Ejemplo: "range": {"fecha\_publicacion": {"gte":"19990101", "lte":"19991231"}}

• "sort": Elemento de primer nivel, es un array de objetos de la forma {"campo":"tipo-ordenación"} dónde "tipo-ordenación" es "asc" para ordenar ascendentemente (predeterminado) o "desc" para ordenar descendentemente.

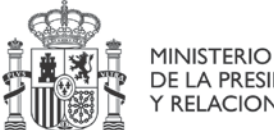

**BOLETÍN** Oficial dei

DE LA PRESIDENCIA, JUSTICIA Y RELACIONES CON LAS CORTES

Se puede ordenar por cualquiera de los campos incluidos en la respuesta.

Ejemplo: "sort": [{"fecha\_publicacion": "desc"}, {"departamento": "asc"}]

#### Formatos de salida ofrecidos: JSON, XML

Campos de salida: Los elementos mínimos a devolver en la respuesta serían el identificador de la norma y su fecha y hora de actualización. Sin embargo, es conveniente incorporar una serie de campos adicionales a los resultados de forma que se evite tener que consultar de nuevo cada norma de la lista de resultados para, por ejemplo, mostrarlos en pantalla como respuesta a un formulario de búsqueda.

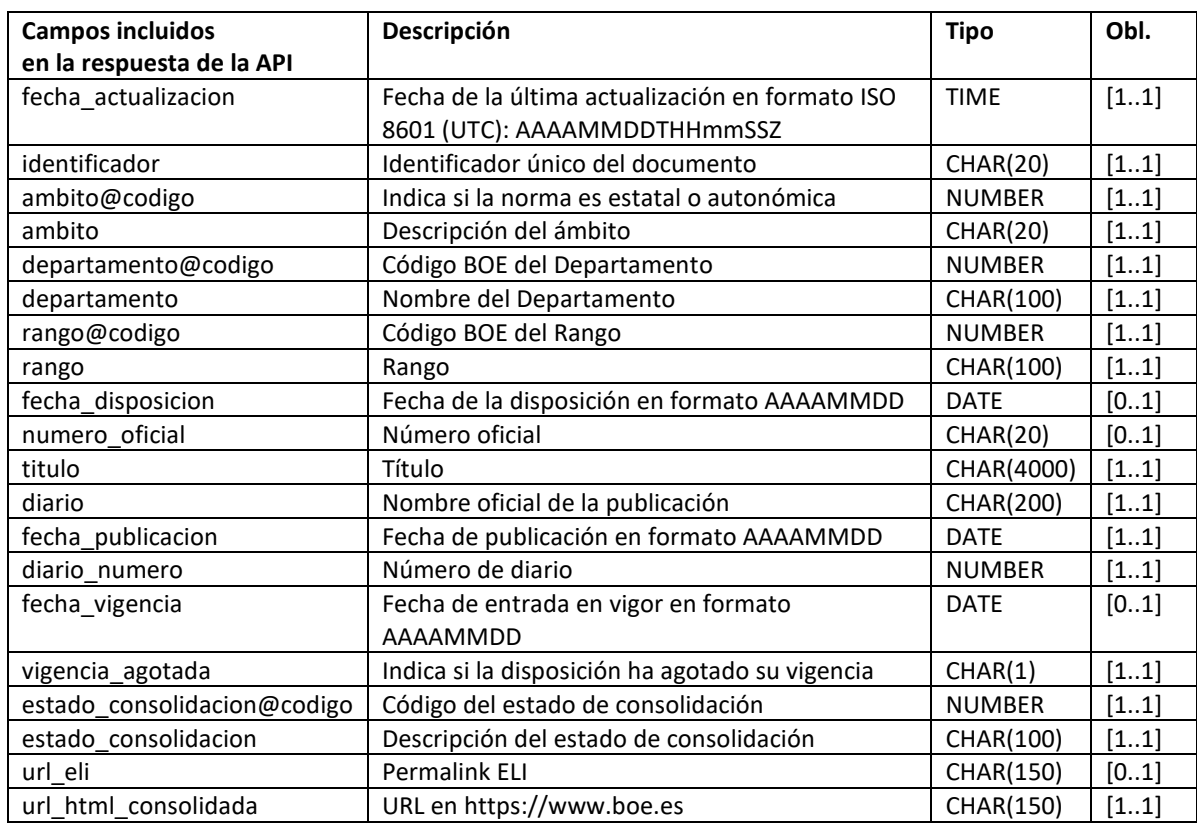

En la siguiente tabla se muestran los campos que se incluyen en la respuesta de la API.

El tipo y formato de los valores devueltos se puede consultar en el apartado "2.2.1 Nodo <metadatos>". Los campos fecha\_disposicion, numero\_oficial, fecha\_vigencia y url\_eli son opcionales, solo se incluyen si existen en la norma consolidada.

Formato XML: La estructura del contenido se basa en la especificación OpenAPI v3.1.0. Se adopta el término "response" para el nodo raíz que contendrá dos nodos hijos:

- "status": Indica el resultado de la operación. Incluye 2 elementos: "code" para indicar el código del resultado de la operación y "text" con un breve mensaje del significado de la operación.
- "data": Incluye la lista de normas resultado de la operación, cada una de ellas dentro de un elemento "<item>", en el que están los campos anteriormente mencionados.

#### Ejemplo de respuesta XML:

```
<?xml version="1.0" encoding="utf-8"?>
<response>
   <status>
     <code>200</code>
    <text>ok</text>
   </status>
   <data>
     <item>
       <fecha_actualizacion>20230303T120627Z</fecha_actualizacion>
       <identificador>BOE-A-2015-10566</identificador>
```
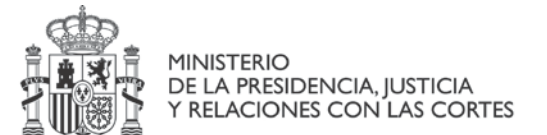

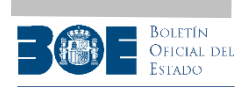

```
 <ambito codigo="1">Estatal</ambito>
       <departamento codigo="7723">Jefatura del Estado</departamento>
       <rango codigo="1300">Ley</rango>
       <fecha_disposicion>20151001</fecha_disposicion>
       <numero_oficial>40/2015</numero_oficial>
       <titulo>Ley 40/2015, de 1 de octubre, de Régimen Jurídico del Sector Público.</titulo>
       <diario>Boletín Oficial del Estado</diario>
       <fecha_publicacion>20151002</fecha_publicacion>
       <diario_numero>236</diario_numero>
       <fecha_vigencia>20161002</fecha_vigencia>
       <vigencia_agotada>N</vigencia_agotada>
       <estado_consolidacion codigo="3">Finalizado</estado_consolidacion>
       <url_eli>https://www.boe.es/eli/es/l/2015/10/01/40</url_eli>
       <url_html_consolidada>https://www.boe.es/buscar/act.php?id=BOE-A-2015-
10566</url_html_consolidada>
    </item>
 ...
 </data>
```

```
</response>
```
#### Formato JSON:

Se adopta una estructura similar al formato XML. Este formato prescinde de tener que nombrar el nodo raíz ("response") y las entradas de los documentos ("item").

```
{
     "status": {
         "code": "200",
         "text": "ok"
     },
    , ,<br>"data": [
         {
             "fecha_actualizacion": "20221115T115748Z",
             "identificador": "BOE-A-2015-10566",
             "ambito": {
                 "codigo": "1",
             "texto": "estatal"
 },
              "departamento": {
                 "codigo": "7723",
                 "texto": "Jefatura del Estado"
             },
             "rango": {
                 "codigo": "1300",
                 "texto": "Ley"
 },
              "fecha_disposicion": "20151001",
             "numero_oficial": "40/2015",
             "titulo": "Ley 40/2015, de 1 de octubre, de Régimen Jurídico del Sector 
Público.",
             "diario": "Boletín Oficial del Estado",
             "fecha_publicacion": "20151002",
             "diario_numero": "236",
             "fecha_vigencia": "20161002",
             "vigencia_agotada": "N",
             "estado_consolidacion": {
                 "codigo": "3",
                 "texto": "Finalizado"
             },
              "url_eli": "https://www.boe.es/eli/es/l/2015/10/01/40",
             "url_html_consolidada": "https://www.boe.es/buscar/act.php?id=BOE-A-2015-10566"
         }
    ]
}
```

```
En caso de que la operación no devuelva resultados, por no encontrar documentos que cumplan las 
condiciones de la búsqueda realizada, se devolverá un código 200 y el apartado "data" estará vacío. En 
formato XML sería:
```

```
<?xml version="1.0" encoding="utf-8"?>
<response>
   <status>
     <code>200</code>
    <text>ok</text>
   </status>
```
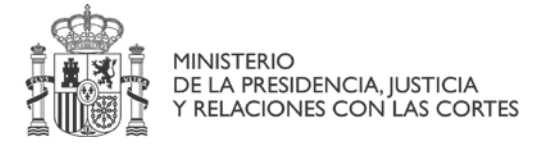

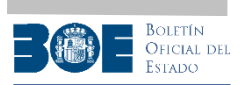

 <data/> </response>

#### Por su parte, la respuesta vacía en formato JSON sería:

```
{
 "status": {
 "code": "200",
        "text": "ok"
    },
   "data": {\}}
```
## 2.2 API Obtención de una norma consolidada o parte de ella

El documento XML de una norma en su conjunto contiene 4 nodos no repetitivos que se incluyen en el nodo "data" de la respuesta:

```
<?xml version="1.0" encoding="utf-8"?>
<response>
  <status>
    <code>200</code>
    <text>ok</text>
   </status>
  <data>
     <metadatos>
     <analisis>
     <metadata-eli>
     <texto>
  </data>
</response>
```
La información que contienen los nodos es la siguiente:

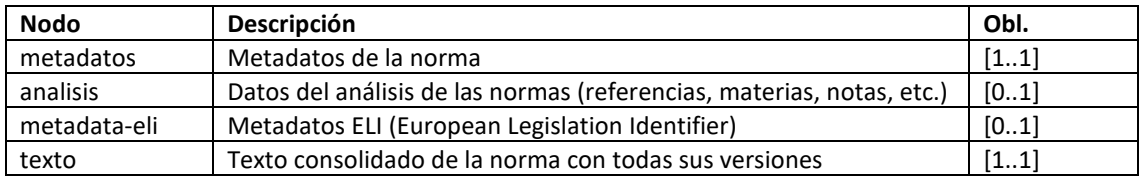

En base a esos nodos se puede llamar a la API de distintas formas según se desee obtener la información completa de cada norma o solamente parte de ella:

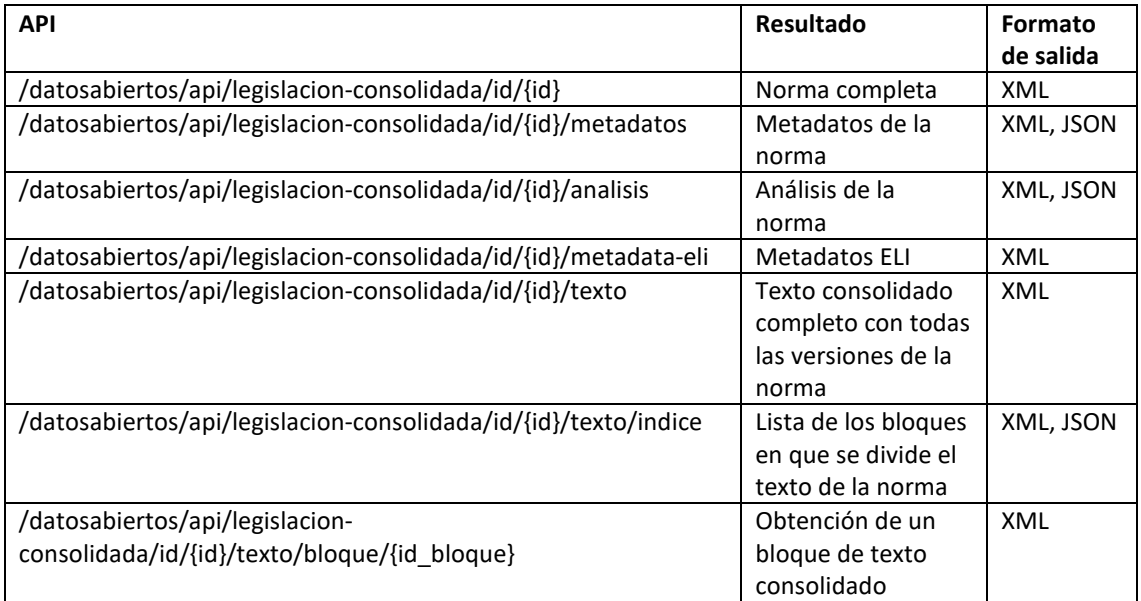

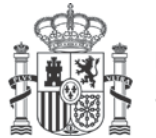

**MINISTERIO** DE LA PRESIDENCIA, JUSTICIA Y RELACIONES CON LAS CORTES

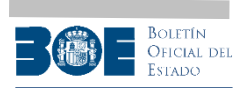

El valor de {id} es el identificador único del documento y se corresponde con el valor del campo "identificador" que se incluye en la respuesta de la lista de normas.

En caso de que el valor de {id} sea incorrecto se devolverá un error 400:

```
<?xml version="1.0" encoding="utf-8"?>
<response>
  <status>
    <code>400</code>
     <text>Identificador no válido o parámetros incorrectos</text>
  </status>
  <data/>
</response>
```
En caso de que no exista la información solicitada para la norma con identificador {id} o esta no esté consolidada, se devolverá un error 404:

```
<?xml version="1.0" encoding="utf-8"?>
<response>
  <status>
    <code>404</code>
    <text>La información solicitada no existe</text>
  </status>
  <data/>
</response>
```
Por su parte, la obtención del texto permitirá profundizar en la estructura del texto consolidado y extraer parte de él. Se ampliará la información en el apartado "Nodo <texto>"

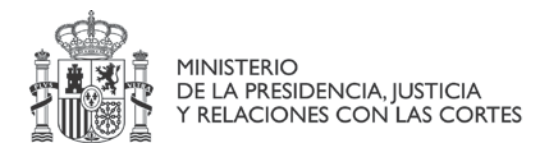

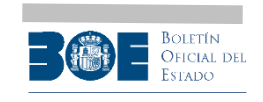

## 2.2.1 Nodo <metadatos>

Los siguientes metadatos se incluyen dentro del nodo <metadatos>:

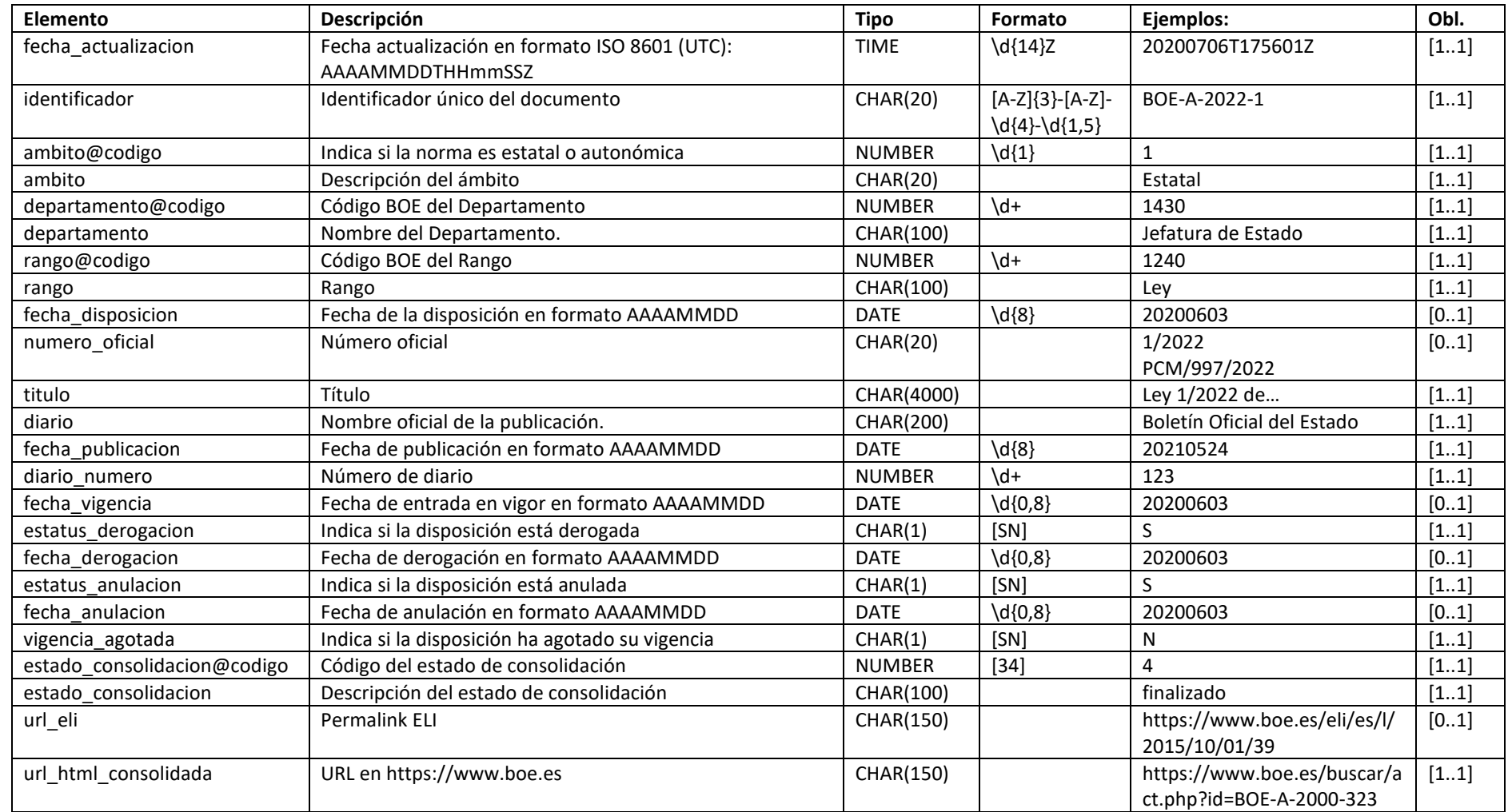

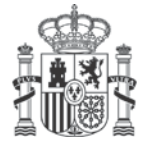

**MINISTERIO** DE LA PRESIDENCIA, JUSTICIA Y RELACIONES CON LAS CORTES

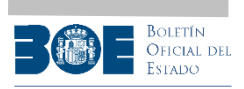

Los campos fecha disposicion, numero oficial, fecha vigencia, fecha derogacion, fecha anulacion y url eli son opcionales, solo se incluyen en la respuesta si existen para esa norma consolidada.

#### Ejemplo de contenido de metadatos:

```
<metadatos>
   <fecha_actualizacion>20231009T122333Z</fecha_actualizacion>
   <identificador>BOE-A-1992-26318</identificador>
   <ambito codigo="1">Estatal</ambito>
  <departamento codigo="7723">Jefatura del Estado</departamento>
   <rango codigo="1300">Ley</rango>
  <fecha_disposicion>19921126</fecha_disposicion>
  <numero_oficial>30/1992</numero_oficial>
   <titulo>Ley 30/1992, de 26 de noviembre, de Régimen Jurídico de las Administraciones 
Públicas y del Procedimiento Administrativo Común.</titulo>
   <diario>Boletín Oficial del Estado</diario>
   <fecha_publicacion>19921127</fecha_publicacion>
  <diario_numero>285</diario_numero>
  <fecha_vigencia>19930227</fecha_vigencia>
  <estatus_derogacion>S</estatus_derogacion>
  <fecha_derogacion>20210402</fecha_derogacion>
  <estatus_anulacion>N</estatus_anulacion>
  <vigencia_agotada>S</vigencia_agotada>
   <estado_consolidacion codigo="3">Finalizado</estado_consolidacion>
  <url_eli>https://www.boe.es/eli/es/l/1992/11/26/30</url_eli>
   <url_html_consolidada>https://www.boe.es/buscar/act.php?id=BOE-A-1992-
26318</url_html_consolidada>
</metadatos>
```
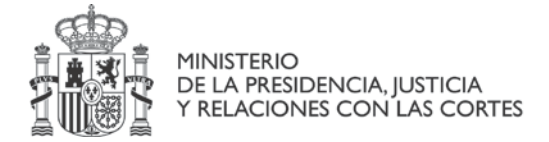

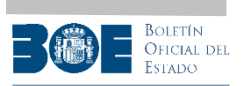

## 2.2.2 Nodo <analisis>

#### El análisis de la norma incluye 3 nodos:

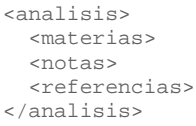

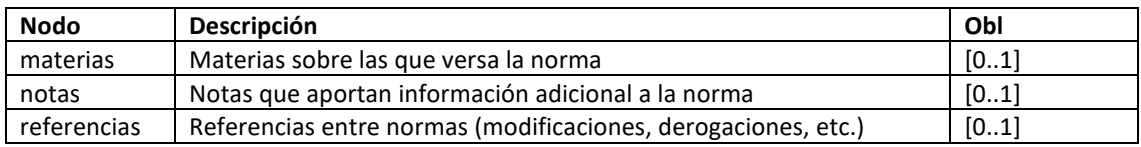

Estos tres nodos son opcionales, solo se incluyen en la respuesta si tienen contenido, a continuación se desglosa cada uno de ellos.

#### 2.2.2.1 Nodo <materias>

El nodo <materias> incluye las materias sobre las que versa la norma. Existe un vocabulario controlado de materias con su identificador y su descripción.

El nodo se compone de elementos "<materia>" que incluyen el código de la materia y su texto descriptivo:

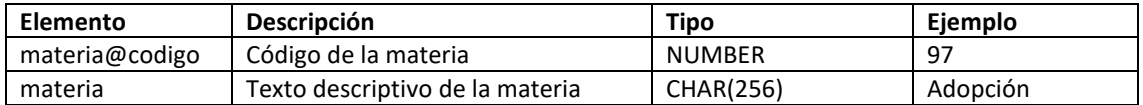

#### Ejemplo:

```
<materias>
  <materia codigo="97">Adopción</materia>
 ...
</materias>
```
## 2.2.2.2 Nodo <notas>

El nodo <notas> incluye notas de interés que aportan información adicional a la norma.

El nodo se compone de elementos "<nota>" que incluyen su texto descriptivo:

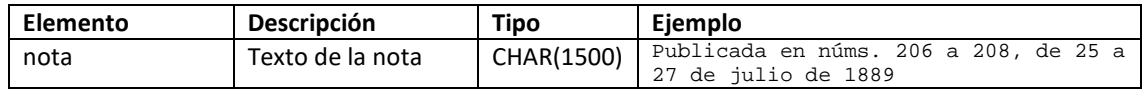

#### Formato de salida: XML, JSON.

#### Ejemplo:

```
<notas>
  <nota>Publicada en núms. 206 a 208, de 25 a 27 de julio de 1889</nota>
   ...
</notas>
```
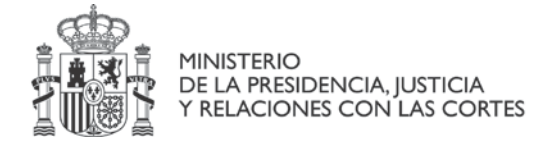

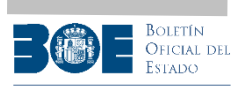

## 2.2.2.3 Nodo <referencias>

Este nodo incluye las relaciones de la norma considerada con otras normas. Las otras normas pueden ser anteriores o posteriores en el tiempo a la norma por lo que el nodo <referencias> puede contener dos subnodos, uno para las referencias a normas anteriores (nodo "<anteriores>") y otro para las posteriores (nodo "<posteriores>").

<referencias> <anteriores> <posteriores> </referencias>

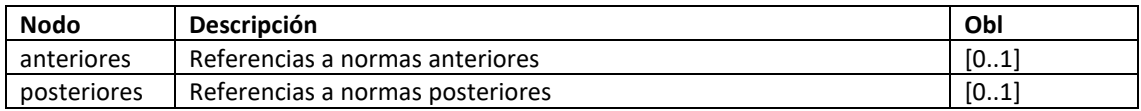

Tanto las referencias anteriores como posteriores utilizan un vocabulario controlado para indicar el tipo de relación (deroga, modifica, etc.).

## 2.2.2.3.1 Nodo <anteriores>

El nodo <anteriores> incluye todas las referencias a normas publicadas con anterioridad con las que esta norma está relacionada. Para cada referencia anterior se incluye un nodo de nombre "anterior". Los elementos que contiene este nodo son:

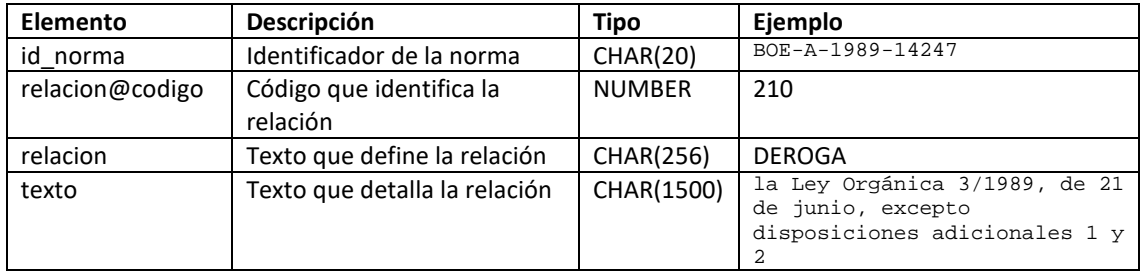

Ejemplo de referencias anteriores de la norma BOE-A-1995-25444 (Ley Orgánica 10/1995, de 23 de noviembre, del Código Penal):

```
<anteriores>
  <anterior>
    <id_norma>BOE-A-1989-14247</id_norma>
    <relacion codigo="210">DEROGA</relacion>
    <texto>la Ley Orgánica 3/1989, de 21 de junio, excepto disposiciones adicionales 1 y 
2</texto>
  </anterior>
  ...
</anteriores>
```
En este ejemplo, el primer nodo <anterior> indica que la norma BOE-A-1989-14247 ha sido derogada y el texto de la referencia anterior sería "DEROGA la Ley Orgánica 3/1989, de 21 de junio, excepto disposiciones adicionales 1 y 2".

## 2.2.2.3.2 Nodo <posteriores>

El nodo <posteriores> incluye todas las referencias a normas publicadas con posterioridad con las que la norma está relacionada. Para cada referencia posterior se incluye un nodo de nombre "posterior". Los elementos que contiene este nodo son:

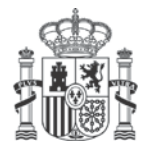

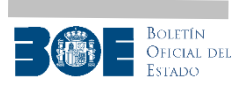

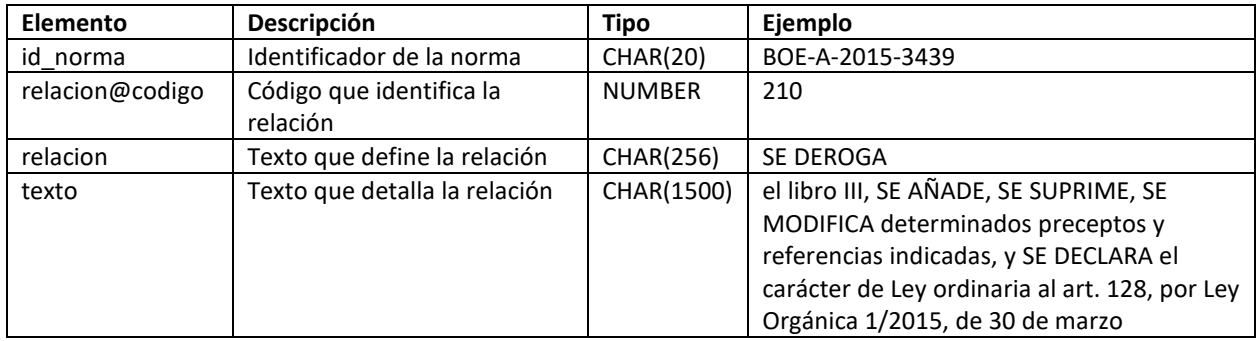

Ejemplo de referencias posteriores de la norma BOE-A-2015-10565 (Ley 39/2015, de 1 de octubre, del Procedimiento Administrativo Común de las Administraciones Públicas):

```
<posteriores>
   <posterior>
    <id_norma>BOE-A-2022-17040</id_norma>
   <relacion codigo="407">SE AÑADE</relacion>
     <texto>la disposición adicional 8, por Real Decreto-ley 18/2022, de 18 de 
octubre</texto>
  </posterior>
  ...
</posteriores>
```
En este ejemplo, el primer nodo <posterior> indica que la norma ha sido afectada por la norma posterior BOE-A-2022-17040 y el texto de la modificación sería "SE AÑADE la disposición adicional 8, por Real Decreto-ley 18/2022, de 18 de octubre ".

## 2.2.3 Nodo <metadata-eli>

Este nodo contiene los metadatos ELI (European Legislation Identifier) de la norma. Puede obtener la información sobre el contenido de este nodo en:

- <https://boe.es/legislacion/eli.php>
- [https://elidata.es](https://elidata.es/)

#### 2.2.4 Nodo <texto>

El texto consolidado se estructura en unidades de información que se identifican dentro del documento XML del texto por nodos de nombre <bloque>. Un bloque, a su vez contendrá al menos un elemento versión.

```
<bloque ...>
  <version ...>
   <version ...>
 ...
</bloque>
```
Cada nodo <bloque> tiene los siguientes atributos:

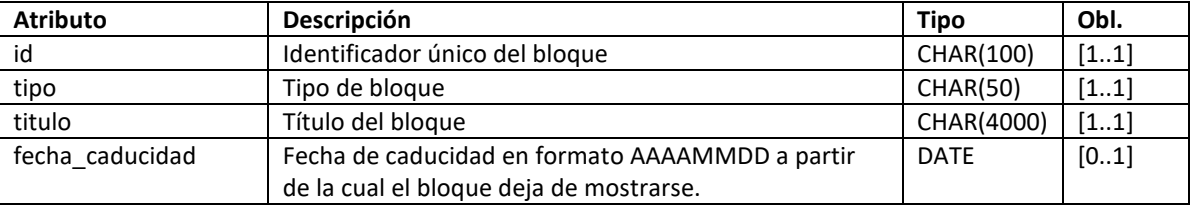

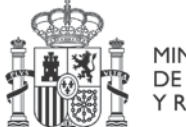

**MINISTERIO** DE LA PRESIDENCIA, JUSTICIA Y RELACIONES CON LAS CORTES

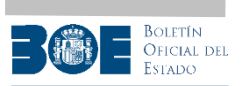

La lista de valores para el atributo "tipo" es:

- nota inicial
- precepto
- encabezado
- firma
- parte dispositiva
- parte\_final
- preambulo
- instrumento

Tal y como se expresa en la tabla anterior, los atributos "id", "tipo" y "titulo" son obligatorios.

Por su parte, cada nodo <version> tiene los siguientes atributos:

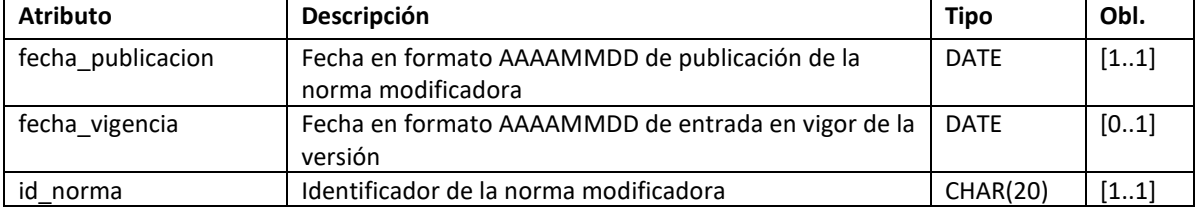

Cada nodo <version> contiene el texto del bloque en formato HTML con los siguientes elementos:

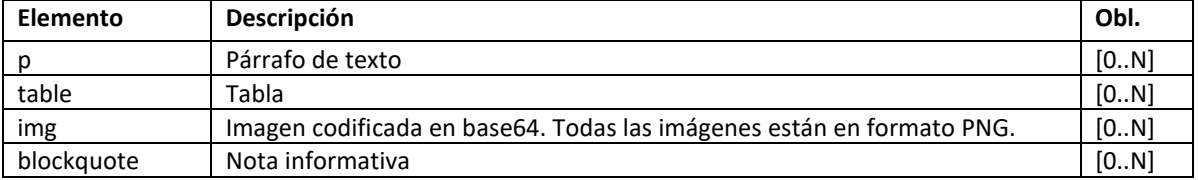

Siempre deberá existir al menos uno de los elementos descritos. No puede haber un nodo <version> vacío.

Los párrafos "<p>" incluyen un atributo "class" que se utiliza para facilitar su presentación en un navegador mediante CSS.

Las tablas siguen el estándar HTML.

Las imágenes se sirven en formato PNG incrustadas en el elemento <img> codificadas en base64.

Las notas (elemento "blockquote") contienen a su vez código HTML (párrafos, enlaces, etc...).

#### Ejemplo de nodo <texto>:

```
<texto>
   <bloque id="no" tipo="nota_inicial">
     <version id_norma="BOE-A-1996-4943" fecha_publicacion="19951124" 
fecha_vigencia="19960524">
       <p class="textoCompleto">Incluye la corrección de errores publicada en BOE núm. 
54, de 2 de marzo de 1996. <a class="refPost">Ref. BOE-A-1996-4943</a></p>
     </version>
   </bloque>
 ...
 <bloque id="a22" tipo="precepto" titulo="Artículo 22">
    <version id_norma="BOE-A-1995-25444" fecha_publicacion="19951124" 
fecha_vigencia="19960524">
       <p class="articulo">Artículo 22.</p>
```
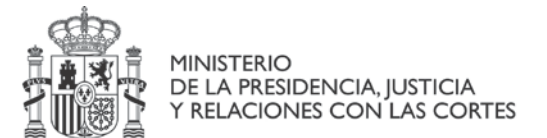

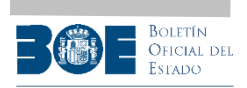

```
 <p class="parrafo">Son circunstancias agravantes:</p>
       <p class="parrafo">1.ª Ejecutar el hecho con alevosía.</p>
       <p class="parrafo">Hay alevosía cuando el culpable comete cualquiera de los 
delitos contra las personas empleando en la ejecución medios, modos o formas que tiendan 
directa o especialmente a asegurarla, sin el riesgo que para su persona pudiera proceder 
de la defensa por parte del ofendido.</p>
 ...
     </version>
     ...
     <versión>
 ...
      <blockquote>
         <p class="nota_pie">Se modifica la circunstancia 4ª por el art. único.2 de la 
Ley Orgánica 5/2010, de 22 de junio. <ins>Ref. BOE-A-2010-9953</ins></p>
       </blockquote>
     </version>
 ...
 </bloque>
 ...
</texto>
```
La petición del texto consolidado ofrece varias posibilidades:

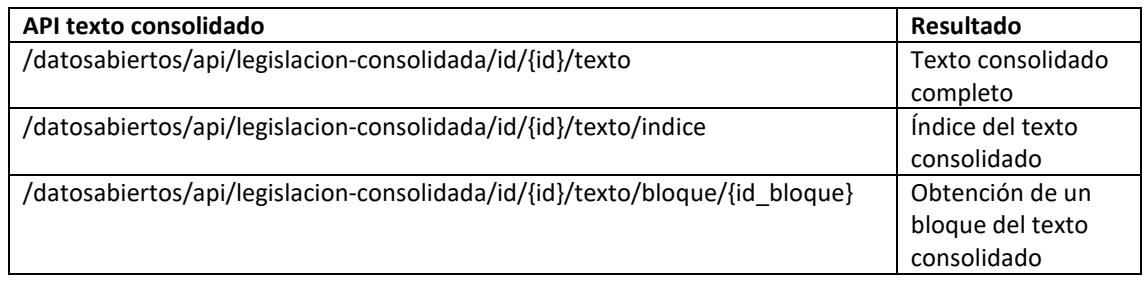

## 2.2.4.1 Obtención del texto consolidado completo

Formato de la llamada: /datosabiertos/api/legislacion-consolidada/id/{id}/texto

Parámetro de entrada {id}: identificador de la norma.

Formato de salida: XML

La respuesta devuelve el texto consolidado completo, con todas sus versiones.

#### Ejemplo de respuesta correcta:

```
<?xml version="1.0" encoding="utf-8"?>
<response>
  <status>
    <code>200</code>
    <text>ok</text>
  </status>
   <data>
     <texto>
      <bloque ...>
      <bloque ...>
      <bloque ...>
 ...
 </texto>
   </data>
</response>
```
En caso de que el valor de {id} sea incorrecto se devolverá un error 400 y el nodo <data> estará vacío:

```
<?xml version="1.0" encoding="utf-8"?>
<response>
  <status>
    <code>400</code>
```
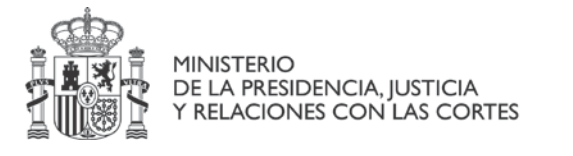

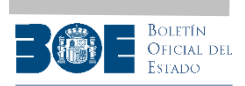

```
 <text>Identificador no válido o parámetros incorrectos</text>
   </status>
   <data/>
</response>
```
En caso de no existir en la colección el {id} proporcionado en la llamada a la API se devolverá un código de error 404:

```
<?xml version="1.0" encoding="utf-8"?>
<response>
   <status>
    <code>404</code>
     <text>La información solicitada no existe</text>
   </status>
   <data/>
</response>
```
## 2.2.4.2 Obtención del índice del texto documento

#### Formato de la llamada: /datosabiertos/api/legislacion-consolidada/id/{id}/indice

Parámetro de entrada {id}: identificador de la norma. Si se proporciona un {id} incorrecto se devolverá un código de error 404 y el nodo <data> de la respuesta estará vacío.

#### Formato de salida: XML, JSON

La respuesta incluye los elementos necesarios para poder mostrar un índice para la fecha de la versión más reciente, también permite conocer el id de los bloques en que se estructura el texto.

#### Ejemplo de repuesta:

```
<?xml version="1.0" encoding="utf-8"?>
<response>
  <status>
    <code>200</code>
   <text>ok</text>
   </status>
   <data>
     <bloque>
       <id>pr</id>
       <titulo>[preambulo]</titulo>
       <fecha_actualizacion>20200718</fecha_actualizacion>
       <url>https://www.boe.es/datosabiertos/api/legislacion-consolidada/id/BOE-A-2020-
8099/texto/bloque/pr</url>
     </bloque>
    <bloque>
       <id>a1</id>
       <titulo>Artículo 1</titulo>
       <fecha_actualizacion>20220915</fecha_actualizacion>
       <url>https://www.boe.es/datosabiertos/api/legislacion-consolidada/id/BOE-A-2020-
8099/texto/bloque/a1</url>
     </bloque>
     <bloque>
      <id>a2</id>
      <titulo>Artículo 2</titulo>
       <fecha_actualizacion>20220915</fecha_actualizacion>
       <url>https://www.boe.es/datosabiertos/api/legislacion-consolidada/id/BOE-A-2020-
8099/texto/bloque/a2</url>
     </bloque>
     <bloque>
       <id>dd</id>
       <titulo>Disposición derogatoria</titulo>
       <fecha_actualizacion>20200718</fecha_actualizacion>
       <url>https://www.boe.es/datosabiertos/api/legislacion-consolidada/id/BOE-A-2020-
8099/texto/bloque/dd</url>
     </bloque>
     <bloque>
       <id>df</id>
       <titulo>Disposición final única</titulo>
       <fecha_actualizacion>20221115</fecha_actualizacion>
```
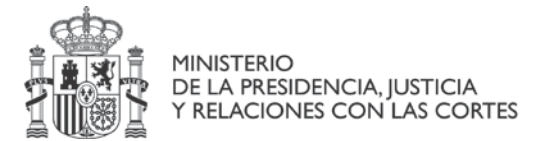

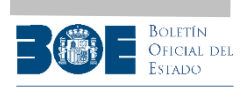

```
 <url>https://www.boe.es/datosabiertos/api/legislacion-
consolidada/id/BOE-A-2020-8099/texto/bloque/df</url>
     </bloque>
     <bloque>
      <id>fi</id>
       <titulo>[firma]</titulo>
      <fecha_actualizacion>20200718</fecha_actualizacion>
      <url>https://www.boe.es/datosabiertos/api/legislacion-consolidada/id/BOE-A-2020-
8099/texto/bloque/fi</url>
     </bloque>
    <bloque>
       <id>an</id>
       <titulo>ANEXO</titulo>
       <fecha_actualizacion>20220127</fecha_actualizacion>
      <url>https://www.boe.es/datosabiertos/api/legislacion-consolidada/id/BOE-A-2020-
8099/texto/bloque/an</url>
     </bloque>
   </data>
</response>
```
## 2.2.4.3 Obtención de un bloque del texto consolidado

Formato de la llamada: /datosabiertos/api/legislacion-consolidada/id/{id}/texto/bloque/{id\_bloque}

Parámetro de entrada {id}: identificador de la norma. Si se proporciona un {id} incorrecto se devolverá un código de error 404 y el nodo <data> de la respuesta estará vacío.

Parámetro de entrada {id bloque}: identificador del bloque.

Formato de salida: XML

La respuesta devuelve un bloque del texto consolidado, con todas sus versiones.

#### Ejemplo de respuesta correcta:

```
<?xml version="1.0" encoding="utf-8"?>
<response>
  <status>
    <code>200</code>
   <text>ok</text>
  </status>
  <data>
    <bloque>
      <version...>
      <version...>
 ...
 </bloque>
  </data>
</response>
```
En caso de que el valor de {id} sea incorrecto se devolverá un error 400 y el nodo <data> estará vacío:

```
<?xml version="1.0" encoding="utf-8"?>
<response>
  <status>
    <code>400</code>
     <text>Identificador no válido o parámetros incorrectos</text>
   </status>
  <data/>
</response>
```
En caso de no existir en la colección el {id} solicitado se devolverá un código de error 404 y el nodo <data> estará vacío:

```
<?xml version="1.0" encoding="utf-8"?>
<response>
  <status>
    <code>404</code>
```
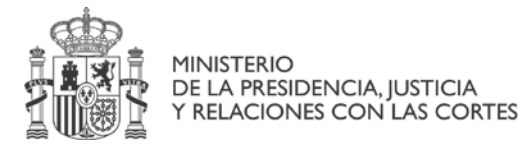

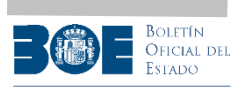

 <text>La información solicitada no existe</text> </status> <data/> </response>

En caso de no existir en la norma el bloque identificado por {id\_bloque} también se devolverá un código de error 404 y el nodo <data> estará vacío:

```
<?xml version="1.0" encoding="utf-8"?>
<response>
  <status>
    <code>404</code>
    <text>La información solicitada no existe</text>
  </status>
  <data/>
</response>
```